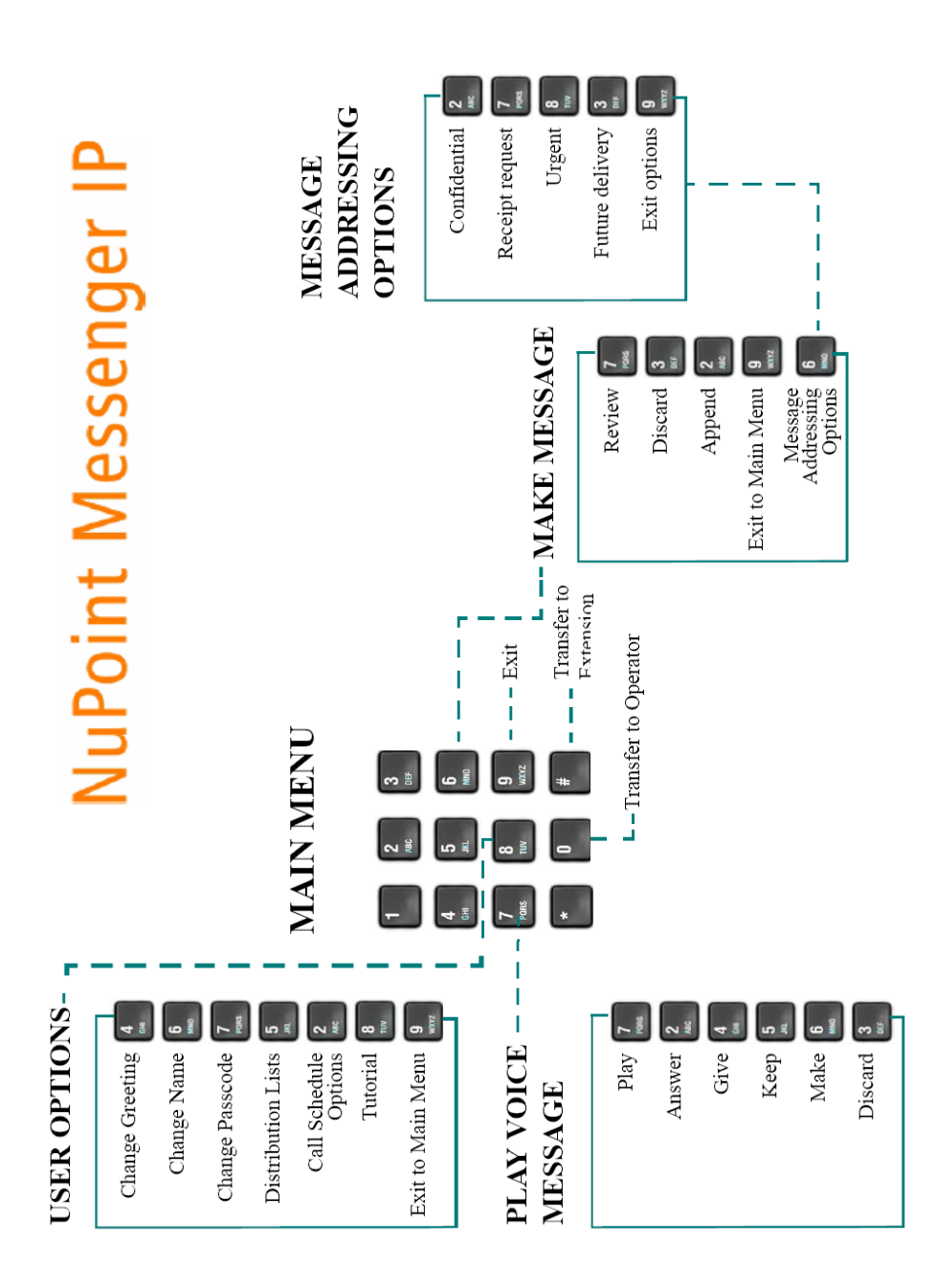

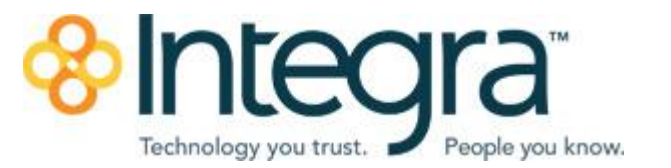

# **NuPoint Voicemail**

#### **INITIAL SET UP OF VOICE MAIL**

From your own phone: Press the **KEY** key or Dial 8010

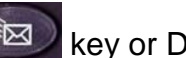

*For new mailboxes a tutorial will prompt you to:*

- 1. *Change your passcode (must be 4-10 digits); (See note after User Options on next page)*
- 2. *Record one or more greetings (follow prompts); (Press # when done, 9 to Accept, 7 to Review, 3 to Re-record)*
- 3. *Record your Name (follow prompts); (Press # when done, 9 to Accept, 7 to Review, 3 to Re-record)*

### **SAMPLE GREETING:**

*Hi! This is \_\_\_\_\_\_\_\_\_\_\_\_\_\_\_ (include your name, what your position is and where). I am currently unable to take your call. Please leave your name & number, along with a brief message, and I will return your call as soon as possible. Press zero if you need to speak with someone immediately during school hours.*

## **TO ACCESS VOICEMAIL:**

#### **From your own phone:**

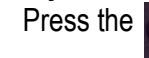

Press the **key and enter your Passcode.** 

**From outside the office:**

*Dial 9 5 2 - 4 9 1 - 8 0 1 0* ("backdoor" number)

Enter your Extension/Mailbox Number followed by the  $\mathbb{R}$ and enter your Passcode when prompted.

### **SOFTKEY OPTIONS:**

If your phone has Softkeys (keys controlled by software), watch the display for available options (shortcut alternatives to the number presses).

# . **Voicemail Main Menu:.**

Press **MARG** to make a message for a co-worker

Press<sup>from</sup> 7 to play messages...

## **Playback Options:**

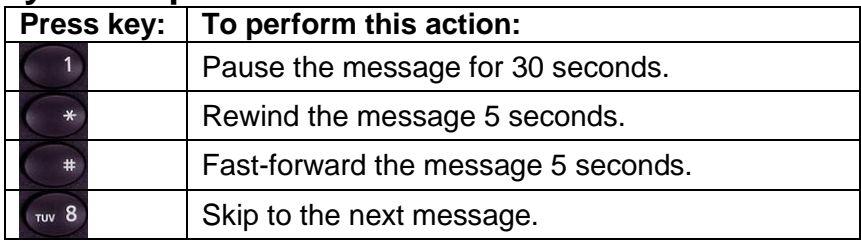

# **After Playback Options:**

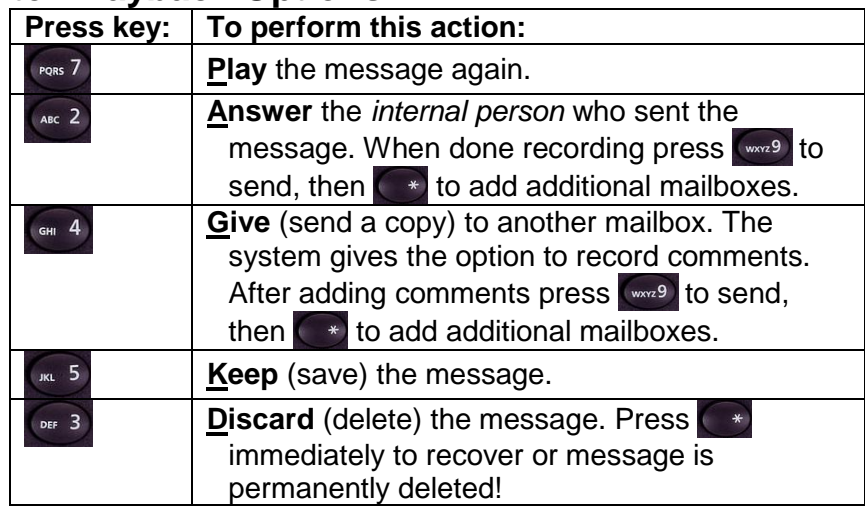

# **Tip:**

When calling another internal mailbox, you may press 1 to bypass their greeting.

## **Press** w 8 to access User Options...

## **User Options:**

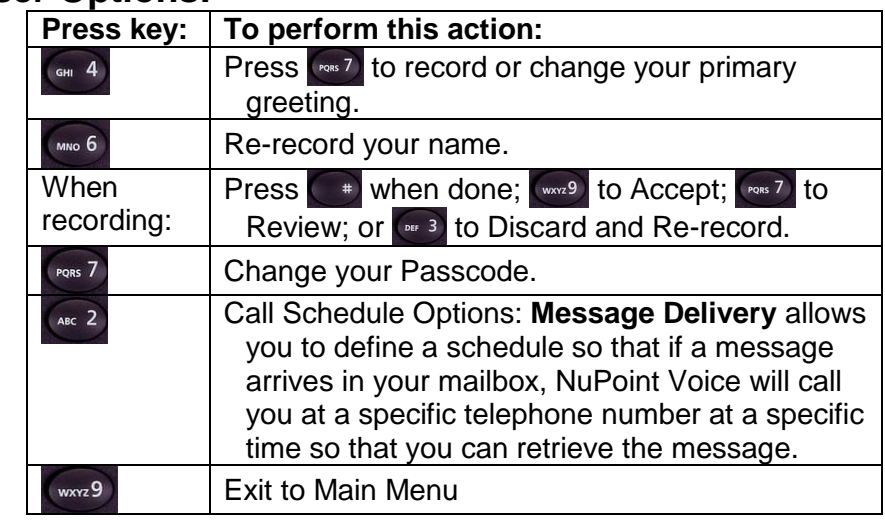

# **Important Note Regarding Passcodes**

There have been instances of "hacking" into mailboxes, so protect your mailbox with an appropriate passcode. DO NOT use simple passcodes like 1234; 1111; your extension number, or part of your phone number. Suggestions for passcodes are a favorite year; a building address; a zip code; or a pattern on the keypad.

# **To Transfer a Caller Directly to a Voicemail Box**

With a Caller on the line,

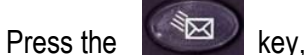

Enter Mailbox Number (extension number), Hang up to transfer call (or press RELEASE Me).